# 15-213

"The course that gives CMU its Zip!"

# Concurrent Programming November 30, 2007

# **Topics**

- Event-based concurrent servers
- Shared variables
- The need for synchronization
- Synchronizing with semaphores

lecture-25.ppt

# Three Basic Mechanisms for Creating Concurrent Flows

- 1. Processes
  - Kernel automatically interleaves multiple logical flows
  - Each flow has its own private address space
- 2. Threads
  - Kernel automatically interleaves multiple logical flows
  - Each flow shares the same address space
- 3. I/O multiplexing with select()
  - Application "manually" interleaves multiple logical flows
  - Each flow shares the same address space
  - Popular for high-performance server designs

-2- 15-213, F'07

# Appr. #3: Event-Based Concurrent Servers Using I/O Multiplexing

# Maintain a pool of connected descriptors

# Repeat the following forever:

- Use the Unix select function to block until:
  - (a) New connection request arrives on the listening descriptor
- (b) New data arrives on an existing connected descriptor
- If (a), add the new connection to the pool of connections
- If (b), read any available data from the connection
  - Close connection on EOF and remove it from the pool

- 3 - 15-213, F'07

# The select Function

select() sleeps until one or more file descriptors in the set readset
ready for reading

#include <sys/select.h>

int select(int maxfdpl, fd\_set \*readset, NULL, NULL, NULL);

# readset

- Opaque bit vector (max FD\_SETSIZE bits) that indicates membership in a descriptor set
- If bit k is 1, then descriptor k is a member of the descriptor set

# maxfdp1

- Maximum descriptor in descriptor set plus 1
- Tests descriptors 0, 1, 2, ..., maxfdp1 1 for set membership

select() returns the number of ready descriptors and sets each bit of readset to indicate the ready status of its corresponding descriptor

- 15-213, F'07

# Macros for Manipulating Set Descriptors

void FD\_ZERO(fd\_set \*fdset);

■ Turn off all bits in fdset

void FD\_SET(int fd, fd\_set \*fdset);

■ Turn on bit fd in fdset

void FD\_CLR(int fd, fd\_set \*fdset);

■ Turn off bit fd in fdset

\_

15-213, F'07

## **Overall Structure Manage Pool of Connections** ■ listenfd: Listen for requests clientfo from new clients 10 Active clients: Ones with a Active 7 valid connection Use select to detect activity -1 -1 ■ New request on listenfd 12 ■ Request by active client Active 5 **Required Activities** -1 Adding new clients ■ Removing terminated clients Never Used ■ Echoing 15-213, F'07

```
Representing Pool of Clients

/*
   * echoservers.c - A concurrent echo server based on select
   */
   *include "csapp.h"

typedef struct { /* represents a pool of connected descriptors */
   int maxfd;   /* largest descriptor in read_set */
   fd_set read_set;   /* set of all active descriptors */
   int nready;   /* number of ready descriptors from select */
   int nready;   /* number of ready descriptors from select */
   int nready;   /* highwater index into client array */
   int clientfd[FD_SETSIZE];   /* set of active descriptors */
   rio_t clientrio[FD_SETSIZE];   /* set of active read buffers */
} pool;

int byte_cnt = 0;   /* counts total bytes received by server */

-7-
```

```
Pool Example
          listenfd = 3
                                ■ maxfd = 12
                                ■ maxi = 6
             clientfd
                                ■ read_set = { 3, 4, 5, 7, 10, 12 }
              10
              7
                       Active
              4
        3
              -1
                       Inactive
              -1
        5
              12
                       Active
              5
             -1
              -1
                       Never Used
                                                         15-213, F'07
```

```
Pool Initialization

/* initialize the descriptor pool */
void init pool(int listenfd, pool *p)
{
    /* Initially, there are no connected descriptors */
    int i,
    p->maxi = -1;
    for (i=0; i< FD_SETSIZE; i++)
        p->clientfd(i) = -1;

    /* Initially, listenfd is only member of select read set */
    p->maxfd = listenfd;
    FD_ZERO(&p->read_set);
    FD_SET(listenfd, &p->read_set);
}
```

```
Initial Pool
           listenfd = 3
                                  maxfd = 3
                                  ■ maxi = -1
               clientfd
                                  read_set = { 3 }
               -1
                -1
                -1
               -1
                -1
          5
               -1
                         Never Used
                -1
                -1
               -1
               -1
- 11 -
                                                            15-213, F'07
```

```
void add_client(int connfd, pool *p) /* add connfd to pool p */
{
   int i;
   p->nready--;
   for (i = 0; i < FD_SETSIZE; i++) /* Find available slot */
        if (p->clientfd[i] < 0) {
        p->clientfd[i] = connfd;
        Rio_readint(b(sp->clientrio[i], connfd);

        FD_SET(connfd, &p->read_set); /* Add desc to read set */
        if (connfd > p->maxfd) /* Update max descriptor num */
            p->maxfd = connfd;
        if (i > p->maxi) /* Update pool high water mark */
            p->max = i;
        break;
        if (i == FD_SETSIZE) /* Couldn't find an empty slot */
        app_error("add_client error: Too many clients");
    }
    -13-
```

```
Adding Client with fd 11
         listenfd = 3
                             maxfd = 12
                             ■ maxi = 6
            clientfo
                             read_set = { 3, 4, 5, 7, 10, 11, 12 }
             10
             7
                     Active
             4
        3
             11
                     Inactive
             -1
        5
             12
                     Active
             5
             -1
             -1
                     Never Used
                                                       15-213, F'07
```

# 

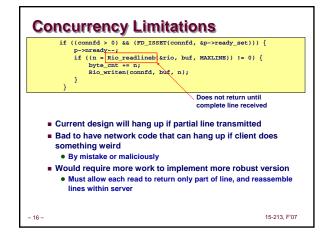

# Pro and Cons of Event-Based Designs + One logical control flow + Can single-step with a debugger + No process or thread control overhead ■ Design of choice for high-performance Web servers and search engines - Significantly more complex to code than process- or thread-based designs - Hard to provide fine-grained concurrency ■ E.g., our example will hang up with partial lines

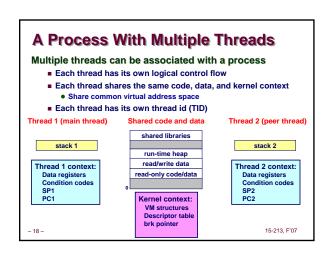

# Pros and Cons of Thread-Based Designs

- + Easy to share data structures between threads
  - e.g., logging information, file cache
- + Threads are more efficient than processes
- --- Unintentional sharing can introduce subtle and hard-to-reproduce errors!
  - The ease with which data can be shared is both the greatest strength and the greatest weakness of threads

15-213, F'07

■ (next lecture)

19 –

# Shared Variables in Threaded C Programs

Question: Which variables in a threaded C program are shared variables?

The answer is not as simple as "global variables are shared" and "stack variables are private"

# Requires answers to the following questions:

- What is the memory model for threads?
- How are variables are mapped to each memory instance?
- How many threads might reference each instance?

- 15-213. F'07

# **Threads Memory Model**

# Conceptual model:

- Multiple threads run within the context of a single process
- Each thread has its own separate thread context
- Thread ID, stack, stack pointer, program counter, condition codes, and general purpose registers
- All threads share the remaining process context
  - Code, data, heap, and shared library segments of the process virtual address space
  - Open files and installed handlers

# Operationally, this model is not strictly enforced:

- While register values are truly separate and protected....
- Any thread can read and write the stack of any other thread

Mismatch between the conceptual and operation model is a source of confusion and errors

– 21 – 15-213, F'07

# **Example of Threads Accessing Another Thread's Stack**

- 22 -

```
/* thread routine */
void *thread(void *vargp)
{
   int myid = (int) vargp;
   static int svar = 0;
   printf("[%d]: %s (svar=%d)\n",
        myid, ptr[myid], ++svar);
}
```

Peer threads access main thread's stack indirectly through global ptr variable

15-213, F'07

15-213, F'07

# Mapping Variables to Mem. Instances Global var: 1 instance (ptr [data]) Local automatic vars: 1 instance (i.m, msgs.m) Local automatic var: 2 instances ( myid.p0[peer thread 0's stack], int main() myid.p1[peer thread 1's stack] \* thread routine char \*msgs[N] = { "Hello from foo", "Hello from bar" int myid = (int)vargp; static int svar = 0; ptr = msgs; for (i = 0; i < 2; i++) Pthread\_create(&tid, printf("[%d/: %s (svar=%d)\n", myid, ptr[myid], ++svar); thread, (void \*)i);

Local static var: 1 instance (svar [data])

15-213, F'07

Pthread\_exit(NULL);

### **Shared Variable Analysis** Which variables are shared? Referenced by Variable Referenced by Referenced by instance main thread? peer thread 0? peer thread 1? ptr ves ves svar yes no yes yes no myid.p0 no yes no Answer: A variable x is shared iff multiple threads reference at least one instance of x. Thus: ■ ptr, svar, and msgs are shared ■ i and myid are NOT shared

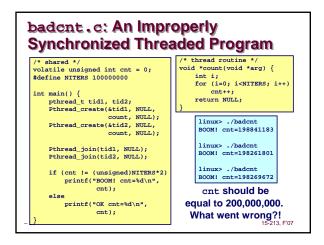

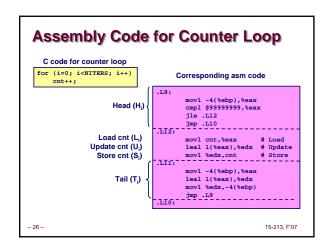

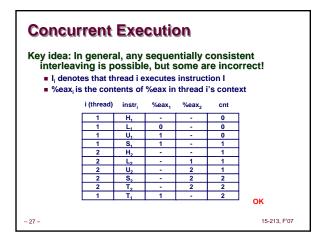

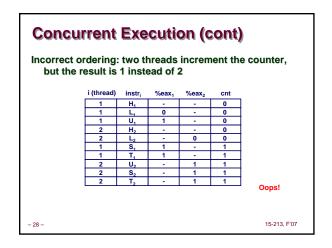

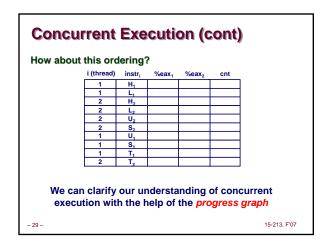

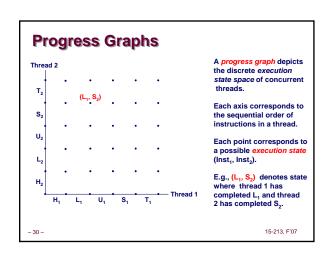

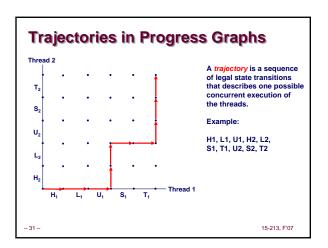

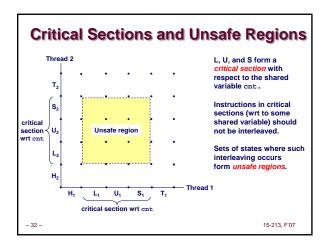

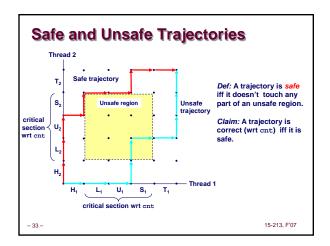

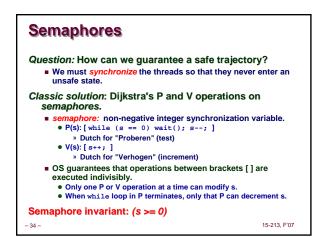

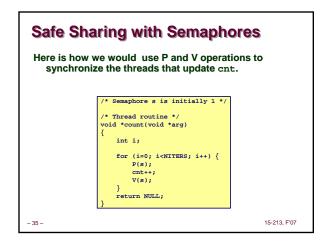

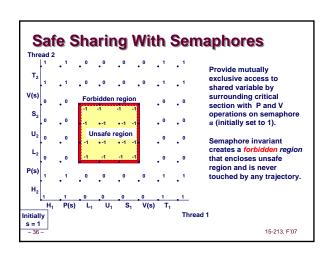